Ripartizione 16 Amministrazione Istruzione e Formazione Ufficio personale docente Via Amba Alagi, 10 39100 Bolzano [Bildungsverwaltung@provinz.bz.it](mailto:Bildungsverwaltung@provinz.bz.it)

## **Domanda per il sostenimento dell'esame previsto dalla legge provinciale 17 febbraio 2000, n. 6**

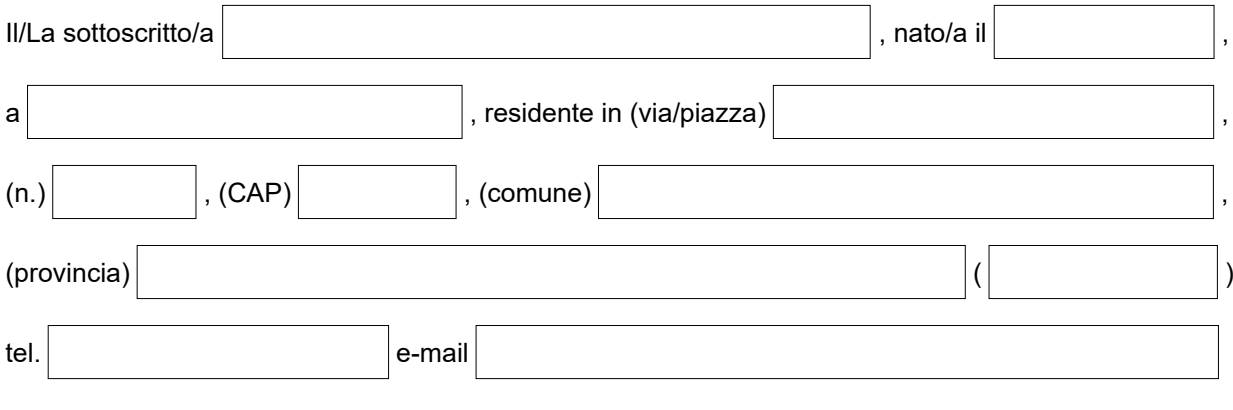

chiede

di poter sostenere l'esame di accertamento della conoscenza della lingua italiana previsto dall'articolo 2 della legge provinciale 17 febbraio 2000, n. 6, ai fini dell'insegnamento nelle scuole in lingua tedesca per la/le seguente/i classe/i di concorso o posto di insegnamento di scuola primaria:

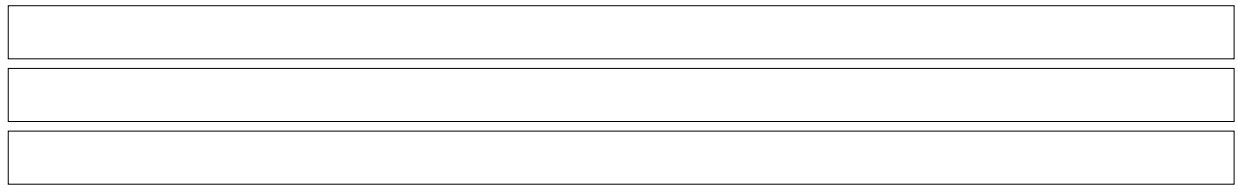

**Informativa ai sensi dell'articolo 13 del regolamento UE 2016/679**

Titolare del trattamento dei dati è la Provincia Autonoma di Bolzano, presso piazza Magnago 4, Palazzo 3a, 39100 Bolzano, email: [direzionegenerale@provincia.bz.it](mailto:direzionegenerale@provincia.bz.it) PEC: [generaldirektion.direzionegenerale@pec.prov.bz.it](mailto:generaldirektion.direzionegenerale@pec.prov.bz.it), i dati di contatto del RPD della Provincia autonoma di Bolzano sono i seguenti: Provincia autonoma di Bolzano, Palazzo 1, Ufficio Organizzazione, Piazza Silvius Magnago 1, 39100 Bolzano; e-mail: [rpd@provincia.bz.it](mailto:rpd@provincia.bz.it) PEC [rpd\\_dsb@pec.prov.bz.it.](mailto:rpd_dsb@pec.prov.bz.it) I dati forniti saranno trattati dall'Amministrazione provinciale e dalle scuole anche in forma elettronica, per l'inserimento nelle graduatorie, per la stipulazione dei contratti a tempo indeterminato o determinato rispettivamente per l'amministrazione del rapporto di lavoro. Fonti normative sono le Leggi provinciali 24/1996 e 12/2000 e le Deliberazioni della Giunta provinciale 961/2021. Il conferimento dei dati è obbligatorio per lo svolgimento dei compiti amministrativi richiesti. Potranno altresì essere comunicati a

In base alla normativa vigente l'interessato/l'interessata ottiene in ogni momento, con richiesta, l'accesso ai propri dati; qualora li ritenga inesatti o incompleti, può richiederne rispettivamente la rettifica e l'integrazione; ricorrendone i presupposti di legge opporsi al loro trattamento, richiederne la cancellazione ovvero la limitazione del trattamento. In tale ultimo caso, esclusa la conservazione, i dati personali, oggetto di limitazione del trattamento, potranno essere trattati solo con il consenso del/della richiedente, per l'esercizio giudiziale di un diritto del Titolare, per la tutela dei diritti di un terzo ovvero per motivi di rilevante interesse pubblico. La richiesta è disponibile alla seguente pagina web*:* <http://www.provincia.bz.it/it/amministrazione-trasparente/dati-ulteriori.asp>.

soggetti che forniscono servizi per la manutenzione e gestione del sistema informatico dell'Amministrazione provinciale e/o del sito Internet istituzionale dell'Ente anche in modalità cloud computing. Il cloud provider Microsoft Italia Srl, fornitore alla Provincia del servizio Office365, si è impegnato in base al contratto in essere a non trasferire dati personali al di fuori dell'Unione Europea e i Paesi dell'Area Economica Europea (Norvegia, Islanda e Liechtenstein). In caso di rifiuto di conferimento dei dati richiesti non si potrà dare seguito alle richieste avanzate ed alle istanze inoltrate. I dati verranno conservati per il periodo necessario ad assolvere agli obblighi di legge vigenti in materia fiscale, contabile ed amministrativa.

In caso di mancata risposta entro il termine di 30 giorni dalla presentazione della richiesta, l'interessato/l'interessata può proporre reclamo all'Autorità Garante per la protezione dei dati o inoltrare ricorso all'autorità giurisdizionale. **Il/la richiedente ha preso visione delle informazioni sul trattamento dei dati personali.**

Data and the contract of the Firma **Firma** and the contract of the contract of the contract of the contract of the contract of the contract of the contract of the contract of the contract of the contract of the contract of